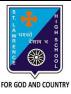

d. None of these

## ST. LAWRENCE HIGH SCHOOL

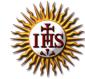

## A Jesuit Christian Minority Institution

## **WORKSHEET -3**

## <u>Topic – Adding Headers and Footers and Printing a Document</u>

| Subject: (                                    | COMPUTER                                             | Class - 5                               | F.M:15            |
|-----------------------------------------------|------------------------------------------------------|-----------------------------------------|-------------------|
| Chapter: Formatting Documents in MS Word 2010 |                                                      |                                         | Date: 25/01/2021  |
|                                               | Choose the correct answer                            | for each question                       | 15x1=15           |
| 1. The                                        | page number button is available o                    | n tab.                                  |                   |
|                                               | a. Home                                              |                                         |                   |
|                                               | b. Insert                                            |                                         |                   |
|                                               | c. Design                                            |                                         |                   |
|                                               | d. Page Layout                                       |                                         |                   |
|                                               | ch tool enables you to increase/de<br>a. Zoom slider | crease the magnification in a document? |                   |
|                                               | b. Margin marker                                     |                                         |                   |
|                                               | c. Ruler                                             |                                         |                   |
|                                               | d. Print Preview                                     |                                         |                   |
| 3.                                            |                                                      | document to hold footnotes, page numbe  | ers. titles. etc. |
|                                               | <u> </u>                                             | ,,,,,,,,,,,,,,,,,,,,,,,,,,,,,,,,,,,,,,, | ,                 |
| i                                             | a. Footer                                            |                                         |                   |
|                                               | b. Header                                            |                                         |                   |
| 1                                             | c. both (a) and (b)                                  |                                         |                   |
| 1                                             | d. none of these                                     |                                         |                   |
| 4. Print option is available in tab.          |                                                      |                                         |                   |
| ;                                             | a. Home                                              |                                         |                   |
|                                               | b. File                                              |                                         |                   |
|                                               | c. Insert                                            |                                         |                   |
|                                               | d. Page Layout                                       |                                         |                   |
|                                               | •                                                    | performed using the Page Setup option?  |                   |
|                                               | a. Margins                                           |                                         |                   |
|                                               | b. Page Size                                         |                                         |                   |
|                                               | c. Page Orientation<br>d. All of these               |                                         |                   |
|                                               | can insert a page number at                          |                                         |                   |
| o. we                                         | can insert a page number at                          |                                         |                   |
|                                               | a. Header                                            |                                         |                   |
|                                               | b. Footer                                            |                                         |                   |
| 1                                             | c. Both (a) and (b)                                  |                                         |                   |

| 7.                                           |                                                   | is the bottom section of the document to hold footnotes, page numbers, titles, etc. |  |  |
|----------------------------------------------|---------------------------------------------------|-------------------------------------------------------------------------------------|--|--|
|                                              | a.                                                | Footer                                                                              |  |  |
|                                              | b.                                                | Header                                                                              |  |  |
|                                              | c.                                                | both (a) and (b)                                                                    |  |  |
|                                              | d.                                                | none of these                                                                       |  |  |
| 8.                                           | Which                                             | among the following is present in Header & Footer group?                            |  |  |
|                                              | a.                                                | Header                                                                              |  |  |
|                                              | b.                                                | Footer                                                                              |  |  |
|                                              | c.                                                | Page Number                                                                         |  |  |
|                                              | d.                                                | All of these                                                                        |  |  |
| 9.                                           | 9. Which option is not present in Print settings? |                                                                                     |  |  |
|                                              | a.                                                | Paper Size                                                                          |  |  |
|                                              | b.                                                | Collated list                                                                       |  |  |
|                                              | c.                                                | Margins                                                                             |  |  |
|                                              | d.                                                | None of these                                                                       |  |  |
| 10. Header & Footer group is present in tab. |                                                   |                                                                                     |  |  |
|                                              | a.                                                | Home                                                                                |  |  |
|                                              | b.                                                | Insert                                                                              |  |  |
|                                              | c.                                                | Design                                                                              |  |  |
| 11.                                          |                                                   | Page Layout option to print the document pages in collated or uncollated.           |  |  |
|                                              | a.                                                | Paper Size                                                                          |  |  |
|                                              | b.                                                | Collated list                                                                       |  |  |
|                                              | C.                                                | Margins                                                                             |  |  |
| 12.                                          | d.<br>To sele                                     | Orientation ect the paper orientation in Landscape mode, option should be selected. |  |  |
|                                              | a.                                                | Paper Size                                                                          |  |  |
|                                              | b.                                                | Collated list                                                                       |  |  |
|                                              | c.                                                | Margins                                                                             |  |  |
|                                              |                                                   |                                                                                     |  |  |

| d. Orientation                                                         |  |  |  |
|------------------------------------------------------------------------|--|--|--|
| 13. This option helps you to choose the size of paper before printing. |  |  |  |
| a. Paper Size                                                          |  |  |  |

- b. Collated list
- c. Margins
- d. Orientation
- 14. Which option should be selected for fine tuning the page settings for printing?
  - a. Print All Pages
  - b. Page Setup Link
  - c. Print Custom Range
  - d. Print Current Page
- 15. Which option is available to print all or selective pages of our document?
  - a. Print All Pages
  - b. Print Custom Range
  - c. Print Current Page
  - d. All of these

Phalguni Pramanik